# **Monitoreo de rendimiento de aplicaciones**

Monitoree fácilmente la capacidad y el rendimiento de aplicaciones fundamentales para la empresa

HOJA DE DATOS

#### SIEMPRE ENTERADO

Obtenga alertas cuando ocurran problemas, identifique rápidamente el origen y restaure los niveles de rendimiento de aplicaciones para respaldar a su empresa, llenar las expectativas de los usuarios y cumplir con los contratos de nivel de servicio (SLA, por sus siglas en inglés).

Puede encontrar los perfiles de aplicación certificados por Progress y creados por los clientes en el portal de la comunidad de WhatsUp Gold:

https://community.progress.com/s/ topic/0TO4Q00000026HRWAY/wugapm-profiles

Application Performance Monitoring está disponible como complemento de las ediciones Premium, MSP y Distributed de WhatsUp® Gold, y se incluye en la edición Total Plus.

#### Monitoree aplicaciones comerciales

Los perfiles de aplicación llave en mano le permiten monitorear fácilmente el rendimiento de sistemas Linux, servidores web Apache (basados en Linux o Microsoft), aplicaciones conocidas de Microsoft, como Exchange, SharePoint®, Dynamics, Lync®, SQL Server®, DNS, Internet Information Services (IIS), Active Directory® y Hyper-V®. Todos los perfiles siguen las mejores prácticas de monitoreo de Microsoft que especifican cómo monitorear una aplicación y qué medidas se pueden tomar cuando la aplicación o un componente monitoreado cambia de estado. Incluso puede customizar nuestros perfiles de aplicación certificados con una función de copiar y editar con un solo clic.

#### Monitoree sus aplicaciones internas

Genere rápidamente perfiles de aplicación customizados y modifique los perfiles existentes para satisfacer las necesidades de monitoreo específicas con una utilidad de desarrollo de perfiles intuitiva. WhatsUp Gold descubre y presenta un menú de todos los servicios y procesos disponibles en un servidor objetivo. Para monitorear estadísticas de rendimiento detalladas, el explorador MIB proporciona el acceso a miles de objetos SNMP y a la biblioteca de WMI que contiene miles de estadísticas de rendimiento de Windows®.

#### Monitoree el rendimiento del usuario final y el cumplimiento de SLA

Proporcione el rendimiento que exigen sus usuarios y cumpla con los contratos de nivel de servicio (SLA) que imponen los propietarios de empresas. Reciba una advertencia temprana cuando los usuarios experimentan tiempos de respuesta deficientes. Mida los tiempos de respuesta de extremo a extremo con las extensiones de software Progress iMacros y iDrone para crear scripts de monitoreo que se pueden ejecutar en cualquier parte de su red.

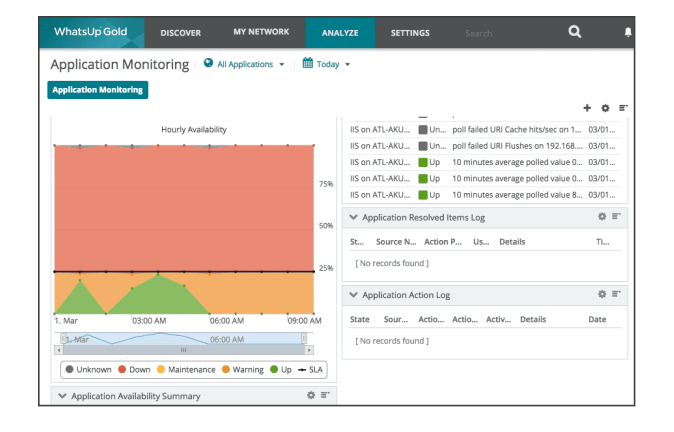

### Monitoreo de estado avanzado

Controle la definición y el monitoreo de los estados de aplicación y cómo se calculan los SLA para eliminar las acusaciones falsas sobre las fallas de los SLA. Configure múltiples estados de aplicación (activo, advertencia, inactivo, mantenimiento y desconocido) y establezca valores de umbral para cada uno de ellos. Por ejemplo, establezca un umbral de estado de advertencia en un 80 por ciento de utilización y un estado inactivo separado en un 90 por ciento, de modo que pueda responder proactivamente a los problemas de rendimiento. Defina componentes fundamentales y no fundamentales de la aplicación para distinguir entre los componentes cuyos estados inactivos debieran o no afectar los SLA. Defina, monitoree y obtenga alertas acerca de las dependencias de nivel de componente y aplicación, por ejemplo IIS como un componente monitoreado de SharePoint.

## Políticas de acción y alertas

Cuando una aplicación o un componente monitoreado cambian de estado, usted puede crear políticas de acción de pasos múltiples. Las políticas de acción pueden incluir la emisión de alertas por mensaje de texto o correo electrónico, la captura de eventos en un archivo de registro o las acciones de autorrecuperación, como el reinicio de un servicio de aplicación o el inicio de un script de PowerShell. Por ejemplo, cuando una aplicación entra en estado inactivo, puede especificar un camino de acción que escriba inmediatamente una entrada de registro, cinco minutos después ejecute un script de acción para reiniciar el sistema y, después de diez minutos, envíe una notificación por correo electrónico. Puede definir atributos para mantener un registro fácilmente de la información importante de configuración y ajustes acerca de sus aplicaciones y sistemas. Aproveche las potentes variables de porcentaje en sus políticas de acción y las configuraciones de componente, como pasar información cable acerca de sus aplicaciones en una notificación de alerta por correo electrónico.

También puede definir las políticas de corte de energía eléctrica para las alertas y las acciones. Por ejemplo, puede crear una política de corte de energía eléctrica específica para la aplicación que suspenda las alertas los días de semana entre las 9 p. m. y las 6 a. m.

#### Generación de reportes

Saque provecho de un tablero de monitoreo de rendimiento de aplicaciones diseñado para permitir la identificación rápida del origen de los problemas de rendimiento de aplicaciones y la identificación de tendencias que puedan afectar el rendimiento a futuro.

- Evalúe la salud de todas las aplicaciones con el tablero de estado actual, y luego se puede seleccionar una aplicación para un análisis en profundidad.
- Saque provecho de los reportes históricos de estado para explorar en profundidad y analizar los problemas de rendimiento de aplicaciones en un período de tiempo e identificar problemas de rendimiento intermitente difíciles de diagnosticar, como fugas de memoria y fallas en la memoria caché de URI.
- Exponga problemas crónicos con nuestro tablero de resumen de componentes que detalla todos los componentes monitoreados de una aplicación, como el porcentaje de tiempo que pasa en distintos estados.
- El registro de cambios de estado mantiene una cuenta continua de todos los cambios de estado a nivel de aplicación y de componente para prever posibles problemas.

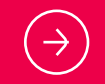

Para obtener una versión de prueba gratuita, visite: www.whatsupgold.com/es/trial

#### **Acerca de Progress**

Progress (NASDAQ: PRGS) proporciona los productos líderes para desarrollar, desplegar y gestionar aplicaciones empresariales de alto impacto. Nuestra completa gama de productos está diseñada para hacer que los equipos de tecnología sean más productivos y permitir a las organizaciones acelerar la creación y entrega de aplicaciones empresariales estratégicas, automatizar el proceso mediante el cual se configuran, despliegan y escalan las aplicaciones, y hacer que los datos y contenidos críticos sean más accesibles y seguros, lo que conduce a la diferenciación competitiva y al éxito empresarial. Obtenga información sobre Progress en www. progress.com o en el +1-800-477-6473.

© 2021 Progress Software Corporation y/o sus subsidiarias o afiliados. Todos los derechos reservados. Rev 2021/09 RITM0129379ES

- facebook.com/progresssw
- twitter.com/progresssw
	- youtube.com/progresssw
	- in linkedin.com/company/progress-software

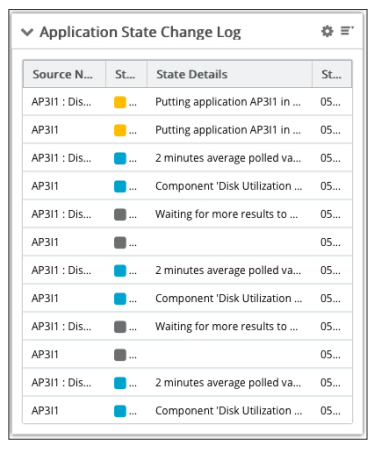

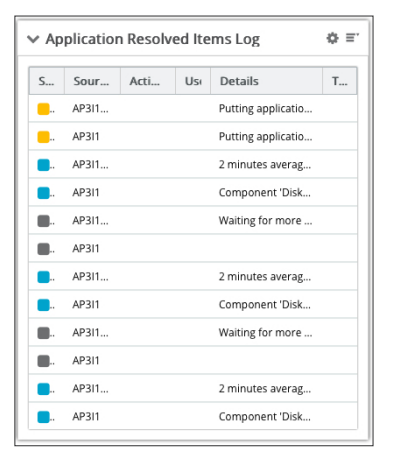

al Progress<sup>®</sup>